## Universidad de la República - Facultad de Ingeniería

Examen de Métodos Numéricos 12 de julio de 2022 Duración: 3 horas El repartido consta de 8 carillas impresas.

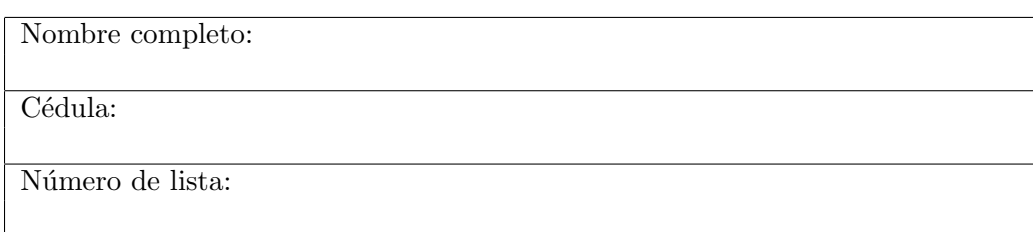

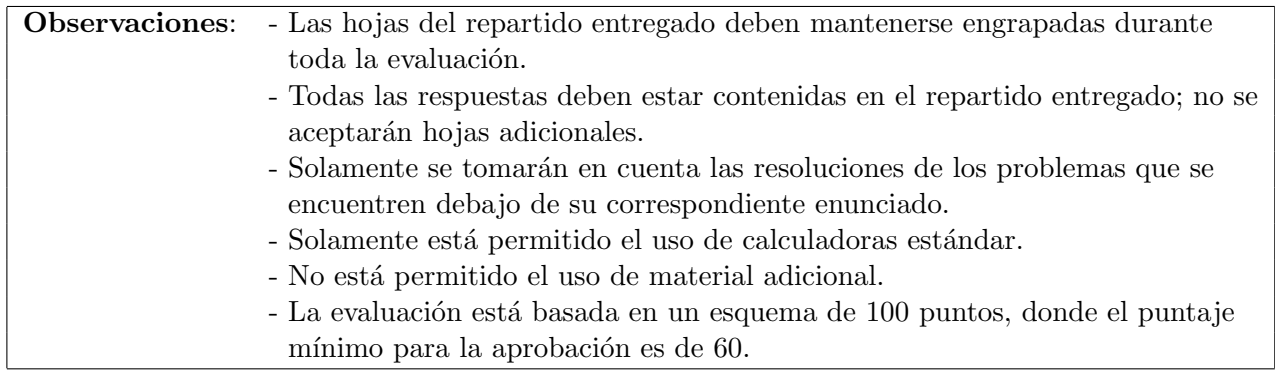

## Problema 1 (40 pt.)

a) Explique el método de Newton-Raphson para  $f : \mathbb{R}^n \to \mathbb{R}^n$ , incluyendo el pseudocódigo del algoritmo resultante.

Ver teórico.

Se desea resolver el sistema 
$$
\begin{cases}\n\log |x| - xy &= 0 \\
z^2y - x^2 &= 2 \\
zxy - x^2 - y^2 - z^2 &= 1\n\end{cases}
$$
partiendo de  $X^{(0)} = \begin{pmatrix} 2 \\ 2 \\ 1 \end{pmatrix}$ .

b) Siguiendo el método de la parte a), calcule  $X^{(1)}$  y  $X^{(2)}$  (escriba los resultados con tres decimales).

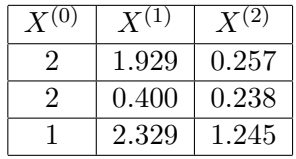

Tenemos  $F : \mathbb{R}^3 \to \mathbb{R}^3$  dada por  $F(x, y, z) = (log|x| - xy, z^2y - x^2 - 2, zxy - x^2 - y^2 - z^2 - 1)$  y queremos hallar  $X^* \in \mathbb{R}^3$  tal que  $F(X^*) = \mathbb{O}$ .

El método N-R puede escribirse como:

$$
\begin{cases} X^{(k+1)} = X^{(k)} - \mathbb{J}_F(X^{(k)})^{-1}F(X^{(k)}) \\ X^{(0)} \in \mathbb{R}^n \end{cases}
$$

Para no tener que hallar la matriz inversa resolvemos el sistema  $\mathbb{J}_F(X^{(k)})S^{(k)} = -F(X^{(k)}),$  con lo que  $X^{(k+1)} = X^{(k)} + S^{(k)}$ . La matriz jacobiana en un punto genérico es

$$
\mathbb{J}_F(x, y, z) = \begin{pmatrix} \frac{1}{x} - y & -x & 0\\ -2x & z^2 & 2yz\\ yz - 2x & xz - 2y & xy - 2z \end{pmatrix}
$$

 $X^{(1)}$ : Primero hallamos  $S^{(0)}$  resolviendo el sistema  $\mathbb{J}_F(X^{(0)})S^{(0)} = -F(X^{(0)})$ . Una vez hallado  $S^{(0)}$ calculamos  $X^{(1)} = X^{(0)} + S^{(0)}$ .

$$
\mathbb{J}_F(2,2,1)S^{(0)} = \begin{pmatrix} -\frac{3}{2} & -2 & 0 \\ -4 & 1 & 4 \\ -2 & -2 & 2 \end{pmatrix} \begin{pmatrix} S_1 \\ S_2 \\ S_3 \end{pmatrix} = \begin{pmatrix} 3.307 \\ 4.000 \\ 6.000 \end{pmatrix} = -F(2,2,1) = -F(X^{(0)}).
$$

Resolviendo el sistema obtenemos  $S^{(0)} = (-0.071, -1.600, 1.329)^t$ , por tanto  $X^{(1)} = (2, 2, 1)^t +$  $(-0.071, -1.600, 1.329)^t = (1.929, 0.400, 2.329)^t.$ 

 $X^{(2)}$ : Primero hallamos  $S^{(1)}$  resolviendo el sistema  $\mathbb{J}_F(X^{(1)})S^{(1)} = -F(X^{(1)})$ . Una vez hallado  $S^{(1)}$ calculamos  $X^{(2)} = X^{(1)} + S^{(1)}$ .

$$
\mathbb{J}_F(1.929, 0.400, 2.329)S^{(1)} = \begin{pmatrix} 0.119 & -1.929 & 0 \\ -3.858 & 5.423 & 1.863 \\ -2.926 & 3.692 & -3.886 \end{pmatrix} \begin{pmatrix} S_1 \\ S_2 \\ S_3 \end{pmatrix} = \begin{pmatrix} 0.115 \\ 3.551 \\ 8.507 \end{pmatrix}
$$
  
=  $-F(1.929, 0.400, 2.329) = -F(X^{(1)})$ 

Resolviendo el sistema obtenemos  $S^{(1)} = (-1.672, -0.162, -1.084)^t$ , por tanto  $X^{(2)} = (1.929, 0.400, 2.329)^t + (-1.672, -0.162, -1.084)^t = (0.257, 0.238, 1.245)^t.$ Luego obtenemos  $X^{(1)} = \left( \begin{array}{c} 0 & \text{if } 0 \leq x \leq 1 \end{array} \right)$ 1.929 0.400 2.329  $\bigg)$  y  $X^{(2)} = \left( \begin{array}{c} 0 & \text{if } 0 \leq x \leq 1 \end{array} \right)$ 0.257 0.238 1.245  $\setminus$  $\overline{1}$ 

c) Calcule  $X^{(1)}$  y  $X^{(2)}$  utilizando la variante de Newton-Raphson amortiguado con un coeficiente de amortiguamiento igual a $\frac{1}{2}$  (escriba los resultados con tres decimales).

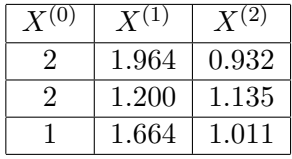

El método N-R amortiguado con coeficiente  $\alpha = \frac{1}{2}$  $\frac{1}{2}$  puede escribirse como:

$$
\begin{cases} X^{(k+1)} = X^{(k)} - \alpha \mathbb{J}_F(X^{(k)})^{-1} F(X^{(k)}) \\ X^{(0)} \in \mathbb{R}^n \end{cases}
$$

- $X^{(1)}$ : Primero hallamos  $S^{(0)}$  resolviendo el sistema  $\mathbb{J}_F(X^{(0)})S^{(0)} = -F(X^{(0)})$ . Una vez hallado  $S^{(0)}$ calculamos  $X^{(1)} = X^{(0)} + \alpha S^{(0)}$ . Observando que  $\mathbb J_F(X^{(0)})S^{(0)} = -F(X^{(0)})$  es el mismo sistema que el de b), se tiene  $S^{(0)} = (-0.071, -1.600, 1.329)^t$ , por tanto  $X^{(1)} = (2, 2, 1)^t +$ 1  $\frac{1}{2}(-0.071, -1.600, 1.329)^t = (1.964, 1.200, 1.664)^t.$
- $X^{(2)}$ : Primero hallamos  $S^{(1)}$  resolviendo el sistema  $\mathbb{J}_F(X^{(1)})S^{(1)} = -F(X^{(1)})$ . Una vez hallado  $S^{(1)}$ calculamos  $X^{(2)} = X^{(1)} + \alpha S^{(1)}$ .  $\mathbb{J}_F(1.964, 1.200, 1.664)S^{(1)} =$  $\sqrt{ }$  $\overline{1}$  $-0.691$   $-1.964$  0 −3.929 2.770 3.995 −1.932 0.870 −0.972  $\setminus$  $\overline{1}$  $\sqrt{ }$  $\overline{1}$  $S_1$  $S_2$  $S_3$  $\setminus$  $\Big\} =$  $\sqrt{ }$  $\overline{1}$ 1.682 2.535 5.146  $\setminus$  $\Big\} =$  $-F(1.964, 1.200, 1.664) = -F(X^{(1)})$ Resolviendo el sistema obtenemos  $S^{(1)} = (-2.065, -0.130, -1.307)^t$ , por tanto  $X^{(2)} = (1.964, 1.200, 1.664)^t + \frac{1}{2}$  $\frac{1}{2}(-2.065, -0.130, -1.307)^t = (0.932, 1.135, 1.011)^t.$ Luego obtenemos  $X^{(1)} = \left( \begin{array}{c} 0 & \text{if } 0 \leq x \leq 1 \end{array} \right)$ 1.964 1.200 1.664  $\bigg)$  y  $X^{(2)} = \left( \begin{array}{c} 0 & \text{if } 0 \leq x \leq 1 \end{array} \right)$ 0.932 1.135 1.011  $\setminus$  $\overline{1}$
- d) Explique en qué consiste la variante del método de Newton modificado. Calcule  $X^{(1)} \vee X^{(2)}$  utilizando la variante de Newton modificado con un coeficiente  $p = 3$  (escriba los resultados con tres decimales).

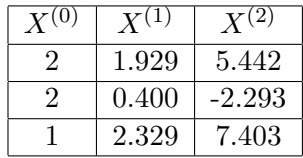

El método N-R modificado puede escribirse en sus primeros  $p = 3$  pasos como:

$$
\begin{cases} X^{(k+1)} = X^{(k)} - \mathbb{J}_0 F(X^{(k)}) \\ X^{(0)} \in \mathbb{R}^n \end{cases}
$$

donde  $\mathbb{J}_0 = \mathbb{J}_F(X^{(0)}) = \mathbb{J}_F(2, 2, 1)S^{(0)} =$  $\sqrt{ }$  $\mathcal{L}$  $-\frac{3}{2}$  -2 0 −4 1 4  $-2$   $-2$  2  $\setminus$  $\overline{1}$ 

Descomponiendo  $\mathbb{J}_0$  en matrices L y U se obtienen

$$
L = \begin{pmatrix} 1 & 0 & 0 \\ \frac{8}{3} & 1 & 0 \\ \frac{4}{3} & \frac{2}{19} & 1 \end{pmatrix}
$$

$$
U = \begin{pmatrix} -\frac{3}{2} & -2 & 0 \\ 0 & \frac{19}{3} & 4 \\ 0 & 0 & \frac{30}{19} \end{pmatrix}
$$

- $X^{(1)}$ : Primero hallamos  $S^{(0)}$  resolviendo  $LUS^{(0)} = -F(X^{(0)})$ . Una vez hallado  $S^{(0)}$  calculamos  $X^{(1)} =$  $X^{(0)}+S^{(0)}.$  Observando que  $LUS^{(0)}=\mathbb{J}_0(X^{(0)})S^{(0)}=-F(X^{(0)})$  es el mismo sistema que el de b), se tiene  $S^{(0)} = (-0.071, -1.600, 1.329)^t$ , por tanto  $X^{(1)} = (2, 2, 1)^t + (-0.071, -1.600, 1.329)^t =$  $(1.929, 0.400, 2.329)^t$ .
- $X^{(2)}$ : Primero hallamos  $S^{(1)}$  resolviendo  $LUS^{(1)} = -F(X^{(1)})$ . Una vez hallado  $S^{(1)}$  calculamos  $X^{(2)} =$  $X^{(1)} + S^{(1)}$ .  $LUS^{(1)} =$  $\sqrt{ }$  $\mathcal{L}$ 1 0 0 8  $\frac{8}{3}$  1 0 4 3  $rac{2}{19}$  1  $\setminus$  $\overline{1}$  $\sqrt{ }$  $\mathcal{L}$  $-\frac{3}{2}$   $-2$  0  $0^{\frac{19}{3}}$  $\frac{19}{3}$  4 0  $\frac{0}{19}$  $\setminus$  $\overline{1}$  $\sqrt{ }$  $\mathcal{L}$  $S_1$  $S_2$  $S_3$  $\setminus$  $\Big\} =$  $\sqrt{ }$  $\mathcal{L}$ 0.115 3.551 8.507  $\setminus$  $\overline{1}$  $= -F(1.929, 0.400, 2.329) = -F(X<sup>(1)</sup>).$ Resolviendo obtenemos  $S^{(1)} = (3.514, -2.693, 5.074)^t$ , por tanto  $X^{(2)} =$  $(1.929, 0.400, 2.329)^t + (3.514, -2.693, 5.074)^t = (5.442, -2.293, 7.403)^t.$ Luego obtenemos  $X^{(1)} = \left( \begin{array}{c} 0 & \text{if } 0 \leq x \leq 1 \end{array} \right)$ 1.929 0.400 2.329  $\bigg)$  y  $X^{(2)} = \left( \begin{array}{c} 0 & \text{if } 0 \leq x \leq 1 \end{array} \right)$ 5.442 −2.293 7.403  $\setminus$  $\overline{1}$

## Problema 2 (30 pt.)

Se quiere aplicar la descomposición en valores singulares (SVD) a un problema de mínimos cuadrados lineal (PMCL).

a) Sea  $b \in \mathbb{R}^m$  y  $A \in \mathcal{M}_{n \times m}(\mathbb{R})$  de rango r. Sea  $U\Sigma V^t$  la descomposición SVD de A. Demuestre que la solución al PMCL de norma mínima es el vector dado por  $\hat{X} = V \begin{pmatrix} \Sigma_r^{-1} & 0 \\ 0 & 0 \end{pmatrix} U^t b$ , donde  $\Sigma_r = diag(\sigma_1, \sigma_2, \ldots, \sigma_r) \in \mathcal{M}_{r \times r}(\mathbb{R})$ , donde se verifica que  $\sigma_1 \geq \sigma_2 \geq \cdots \geq \sigma_r > 0$  son los valores singulares de A. Explicite por qué los valores singulares verifican  $\sigma_i > 0, \forall i = 1, \ldots, r$ .

Ver teórico.

b) Se tiene la siguiente tabla de datos.

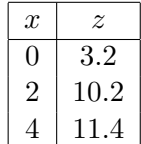

Se quiere aproximar los datos anteriores al modelo  $z(x) = ax^2 + b\sqrt{x}$ . Calcule los valores de *a* y *b* del PMCL mediante el método de descomposición SVD (escriba los resultados con tres decimales). Justifique sus resultados. ¿Se verifican las condiciones de la parte anterior sobre los valores singulares?

Las elementos del PMCL son:

$$
A = \begin{pmatrix} 0 & 0 \\ 4 & \sqrt{2} \\ 16 & 2 \end{pmatrix} \qquad b = (3.2, 10.2, 11.4)
$$

Una descomposición SVD de la matriz  $A$  es:

$$
U = \begin{pmatrix} 0 & 0 & -1 \\ -0.2496 & -0.9683 & 0 \\ -0.9683 & 0.2496 & 0 \end{pmatrix} \quad \Sigma = \begin{pmatrix} 16.6502 & 0 \\ 0 & 0.8785 \\ 0 & 0 \end{pmatrix} \quad V^T = \begin{pmatrix} -0.9905 & -0.1375 \\ 0.1375 & -0.9905 \end{pmatrix}
$$

La matriz U es una base ortonormal de  $\mathbb{R}^3$  formada por vectores propios de  $AA^T$  y la matriz V una base ortonormal de  $\mathbb{R}^2$  formada por vectores propios de  $A^TA$ . Los elementos de la diagonal de  $\Sigma$  son los valores singulares, que coinciden con los valores propios de  $A<sup>T</sup>A$ .

Utilizando la parte (a), se llega a los siguientes valores.

$$
a = -0.292 \qquad b = 8,040
$$

Como el rango de A es 2, se verifica que hay dos valores singulares mayores a 0:  $\sigma_1 \ge \sigma_2 = \sigma_r > 0$ .

$$
\begin{array}{|c|c|c|}\n\hline\na & b \\
\hline\n-0.292 & 8,040\n\end{array}
$$

Problema 3 (30 pt.)

Para el Problema de Valores Iniciales  $\begin{cases} y'(x) = f(x, y(x)) \\ y'(0) = y(x) \end{cases}$  $y(0) = y_0$ 

a) Deduzca el método de Euler hacia atrás.

Ver teórico.

b) Deduzca su orden de consistencia.

Llamemos  $y^{EA}$  al valor obtenido por el método de Euler hacia atrás. Recordemos que

$$
y_{k+1}^{EA} = y_k^{EA} + h f(x_{k+1}, y_{k+1}^{EA})
$$
\n<sup>(1)</sup>

Y que el error global en el paso k+1 es

$$
E_{k+1} = y(x_{k+1}) - y_{k+1}^{EA} \tag{2}
$$

Si hacemos el desarrollo de Taylor de y segundo orden con resto de Lagrange en un entorno del punto  $x_{k+1}$  tenemos

$$
y(x_k) = y(x_{k+1}) + hy'(x_{k+1}) + \frac{h^2}{2}y''(\varepsilon_k), \text{ donde } \varepsilon_k \in (x_k, x_{k+1})
$$
 (3)

como 
$$
y'(x_{k+1}) = f(x_{k+1}, y(x_{k+1}))
$$
, sustituyendo y despejando  $y_{k+1}$  tenemos (4)

$$
y(k+1) = y(x_k) - h f(x_{k+1}, y(x_{k+1})) - \frac{h^2}{2} y''(\varepsilon_k)
$$
\n(5)

Si a esta última expresión le restamos la ecuación  $(1)$ , obtenemos

$$
E_{k+1} = y(x_{k+1}) - y_{k+1}^{EA} = (6)
$$

$$
\underbrace{y(x_k) - y_k^{EA}}_{E_k} + h \left[ \underbrace{f(x_{k+1}, y_{k+1}^{EA}) - f(x_{k+1}, y(x_{k+1}))}_{\frac{\partial f}{\partial y}(x_{k+1}, \theta)(y_{k+1}^{EA} - y(x_{k+1}))} - \frac{h^2}{2} y''(\varepsilon_k) , \theta \text{ entre } y(x_{k+1}) \text{ e } y_{k+1}^{EA} \right]
$$
(7)

En la última ecuación se aplicó el Teorema del Valor Medio para derivadas a la función  $f$ . Como  $y_{k+1}^{EA} - y(x_{k+1}) = -E_{k+1}$ , la última ecuación queda

$$
E_{k+1} = E_k - h \frac{\partial f}{\partial y}(x_{k+1}, \theta) E_{k+1} - \frac{h^2}{2} y''(\varepsilon_k).
$$
\n(8)

$$
\text{ Sea } J = \frac{\partial f}{\partial y}(x_{k+1}, \theta), \text{ entonces la ecuación anterior queda} \tag{9}
$$

$$
E_{k+1} = E_k - hJE_{k+1} - \frac{h^2}{2}y''(\varepsilon_k) \text{ sacando factor común obtenemos}
$$
 (10)

$$
E_{k+1}[1+hJ] = E_k - \frac{h^2}{2}y''(\varepsilon_k)
$$
\n(11)

$$
E_{k+1} = [1 + hJ]^{-1} \left( E_k - \underbrace{\frac{h^2}{2} y''(\varepsilon_k)}_{o(h^2)} \right) \tag{12}
$$

$$
E_{k+1} = \left[1 + hJ\right]^{-1} E_k + \underbrace{\left[1 + hJ\right]^{-1} o(h^2)}_{1} \tag{13}
$$

 $\text{error local } e(h)$ , sigue siendo  $o(h^2)$ 

Por tanto (ver teórico), el método tiene orden de consistencia 1.

c) Encuentre su región de estabilidad.

Ver teórico.

d) Usando el método de Euler hacia adelante como predictor y un paso de Euler hacia atrás como corrector (use  $h = 0.1$ ), deduzca la expresión de dicho par y úsela para calcular  $y_1, y_2, y_3$  para el P.V.I. (escriba los resultados con tres decimales).  $\begin{cases} y'(x) = x + y^2 \\ 0 \end{cases}$  $y(0) = 1$ 

 $\int y'(x) = x + y^2$  $y(0) = 1$ 

El método de Euler hacia atrás es

$$
y_{k+1} = y_k + f(x_{k+1}, y_{k+1})
$$
\n(14)

Al ser un método implícito, para calcular cada  $y_{k+1}$  necesitamos una versión inicial que será proporcionada utilizando Euler hacia adelante.

Aplicando Euler hacia adelante como predictor y Euler hacia atrás como corrector una vez, obtenemos:

$$
y_{k+1}^{(0)} = y_k + h f(x_k, y_k)
$$
\n(15)

$$
y_{k+1}^{(1)} = y_k + h f(x_{k+1}, y_{k+1}^{(0)})
$$
\n<sup>(16)</sup>

Substituyendo  $f(x, y) = x + y^2$ , obtenemos

$$
y_{k+1}^{(1)} = y_k + h(x_{k+1} + (y_{k+1}^{(0)})^2)
$$
\n(17)

$$
y_{k+1}^{(1)} = y_k + h(x_{k+1} + (y_k + h(x_k + y_k^2))^2)
$$
\n(18)

Como  $h = 0.1$  y  $x_0 = 0$ , la grilla de puntos será  $x_0 = 0, x_1 = 0.1, x_2 = 0.2, x_3 = 0.3.$ 

Tenemos  $y_0 = 1$ , calculamos

$$
y_1^{(0)} = y_0 + h f(x_0, y_0) = 1 + h(x_0 + y_0^2) = 1 + 0.1(0 + 1^2) = 1 + 0.1 = 1.1.
$$
  
\n
$$
y_1 = y_1^{(1)} = y_0 + 0.1(x_1 + (y_1^{(0)})^2) = 1 + 0.1(0.1 + 1.1^2) = 1.131
$$
  
\nA base, a homogeneous non Euler<sup>(0)</sup> and a 0.1 f(x\_0, y\_0) are made to express  $x_0^{(0)}$  = 1.131 + 0.1(0.1 + 1.131^2).

Ahora obtenemos por Euler  $y_2^{(0)} = y_1 + 0.1f(x_1, y_1)$ , operando tenemos  $y_2^{(0)} = 1.131 + 0.1(0.1 + 1.131^2) =$ 1.268916.

Aplicando un paso de corrección tenemos

 $y_2 = y_2^{(1)} = y_1 + 0.1f(x_2, y_2^{(0)})$  $\binom{10}{2}$  = 1.131 + 0.1(0.2 + 1.268916<sup>2</sup>) = 1.312015.

Por último calcularemos  $y_3 = y_3^{(1)}$  $y_3^{(1)}$ , para lo que primero necesitaremos  $y_3^{(0)} = y_2 + 0.1f(x_2, y_2) =$  $1.312015 + 0.1(0.2 + 1.312015^2) = 1.504153.$ 

Entonces  $y_3 = y_3^{(1)} = y_2 + 0.1f(x_3, y_3^{(0)})$  $y_3^{(0)}$ )) = y<sub>2</sub> + 0.1(x<sub>3</sub> + (y<sub>3</sub><sup>(0)</sup>)  $(20)$ <sup>(0)</sup>)<sup>2</sup>) = 1.312015 + 0.1(0.3 + 1.504153<sup>2</sup>) = 1.568263.

Como debemos usar 3 decimales y el error de redondeo es menor o igual al de truncamiento, redondeamos a tres decimales.

Quien usa truncamiento deja patente que no estudió el primer tema del curso, que trata precisamente de los errores cometidos cuando se redondea y cuando se trunca.

Por tanto  $y_0 = 1$ ,  $y_1 = 1.131$ ,  $y_2 = 1.312$ ,  $y_3 = 1.568$ 

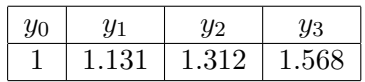